# FDPSのAPIと内部構造

#### 岩澤全規

 理化学研究所 計算科学研究機構 粒子系シミュレータ研究チーム

2017年3月8日 AICS/FOCUS/RIST共催 FDPS講習会

#### 構成

- •FDPSの実装方針
- ⊢I )レヽ⁄ン エコ! ヽ/´ FDPSを用いた粒子シミュレーションの流れ。
	- 領域分割
	- 粒子交換
	- 相互作用計算
		- ツリー構造
		- 相互作用に必要な粒子交換
		- Barnesベクトル化
- まとめ

#### FDPSの実装方針

- • FDPS内部実装の言語としてC++を選択
	- 高い自由度と高い性能を両立させるためにFDPSはC++のテンプレートライブラリになっている。
- Fortran Interface(FI)
	- Python2で実装。
	- Fortranはテンプレート機能がないので、FIが自動的に適切なAPIを生成。
- • 並列化
	- 分散メモリー環境(ノード間):MPI
	- 共有メモリー環境(ノード内):OpenMP
		- FDPSが提供するAPIは並列化されており、ユーザーは並列化を意識してコードを書く必要がない。

#### FDPSを用いた粒子シミュレーションの流れ

- 1. 計算領域全体を分割する。
- 2. 計算領域に合わせて粒子を再配置する。
- 3. 各プロセスが担当する粒子への相互作用を計算する。
- 4. 相互作用の結果を使って粒子の情報を更新する。
- FDPSは手順1,2,3を担当。
- ± 1181 7 31 ~ 37 1.2.1 7~ A DI 手順1,2,3に対応したAPIが存在する。
	- FDPSのAPIは全てfdps\_controller型のメンバ関数になっており、ユーザーはこの型 のオブジェクトを作り(ここではfdps\_ctrlとする)メンバ関数を呼び出す事でそれぞれの処理を行う。
	- fdps\_ctrl%decompose\_domain\_all: 領域分割を行う。
	- fdps\_ctrl%exchange\_particle: 粒子交換を行う。
	- fdps\_ctrl%calc\_force\_all\_and\_write\_back: 相互作用の計算を行う。

#### FDPSを用いた粒子シミュレーションの流れ

- 1. 計算領域全体を分割する。
- 2. 計算領域に合わせて粒子を再配置する。
- 3. 各プロセスが担当する粒子への相互作用を計算する。
- 4. 相互作用の結果を使って粒子の情報を更新する。
- FDPSは手順1,2,3を担当。
- ± 1181 7 31 ~ 37 1.2.1 7~ A DI 手順1,2,3に対応したAPIが存在する。
	- FDPSのAPIは全てfdps\_controller型のメンバ関数になっており、ユーザーはこの型 のオブジェクトを作り(ここではfdps\_ctrlとする)メンバ関数を呼び出す事でそれぞれの処理を行う。
	- fdps\_ctrl%decompose\_domain\_all: 領域分割を行う。
	- fdps\_ctrl%exchange\_particle: 粒子交換を行う。
	- fdps\_ctrl%calc\_force\_all\_and\_write\_back: 相互作用の計算を行う。

#### 領域分割と粒子交換

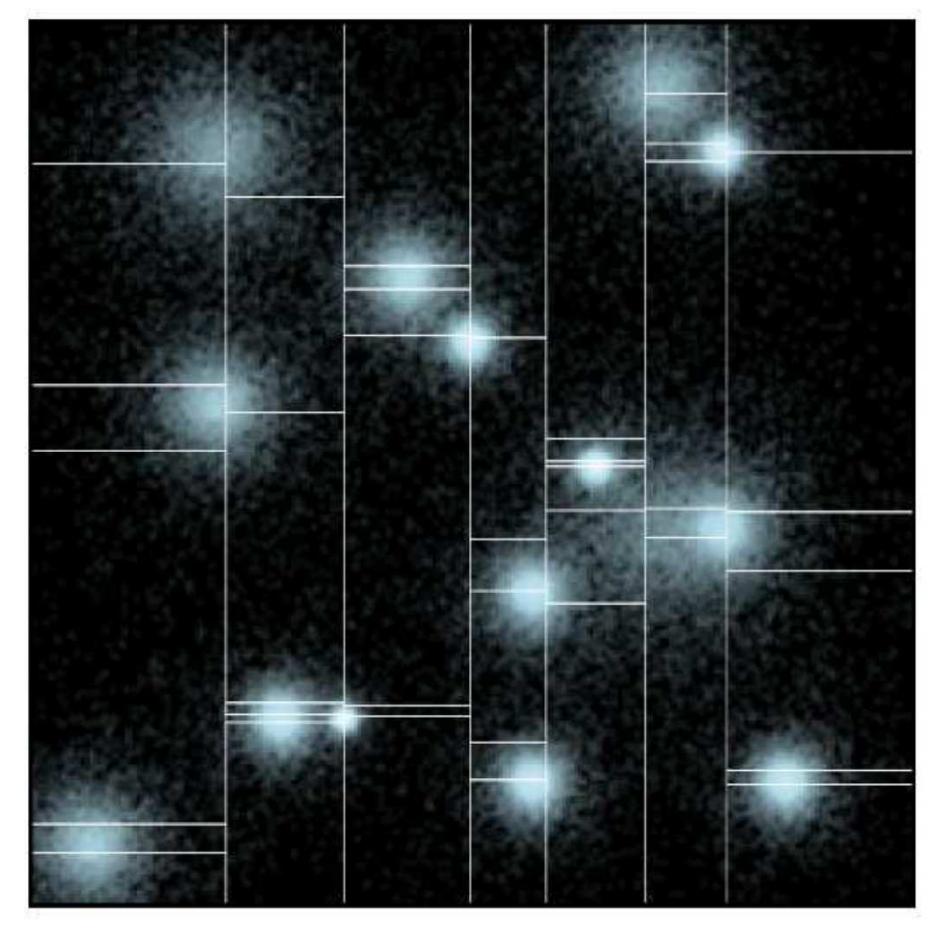

- FDPSでは領域の分割にMulti-Section法を採用(Makino2004)
	- 1. <sup>x</sup>軸方向にそって分割
	- 2. <sup>y</sup>軸方向にそって分割
	- 3. <sup>z</sup>軸方向にそって分割
	- プロセス数が2のべき乗であることを要求しない。
	- 領域は各プロセスからサンプルした粒子を使って計算負荷が均等になる様に決める。
	- API はfdps\_ctrl%decompose\_domain\_all
- 新しい領域に合わせて粒子の交換を行う。
	- API はfdps\_ctrl%exchange\_particle

#### FDPSを用いた粒子シミュレーションの流れ

- 1. 計算領域全体を分割する。
- 2. 計算領域に合わせて粒子を再配置する。
- 3. 各プロセスが担当する粒子への相互作用を計算する。
- 4. 相互作用の結果を使って粒子の情報を更新する。
- FDPSは手順1,2,3を担当。
- ± 1181 7 31 ~ 37 1.2.1 7~ A DI 手順1,2,3に対応したAPIが存在する。
	- FDPSのAPIは全てfdps\_controller型のメンバ関数になっており、ユーザーはこの型 のオブジェクトを作り(ここではfdps\_ctrlとする)メンバ関数を呼び出す事でそれぞれの処理を行う。
	- fdps\_ctrl%decompose\_domain\_all: 領域分割を行う。
	- fdps\_ctrl%exchange\_particle: 粒子交換を行う。
	- fdps\_ctrl%calc\_force\_all\_and\_write\_back: 相互作用の計算を行う。

#### 相互作用の計算

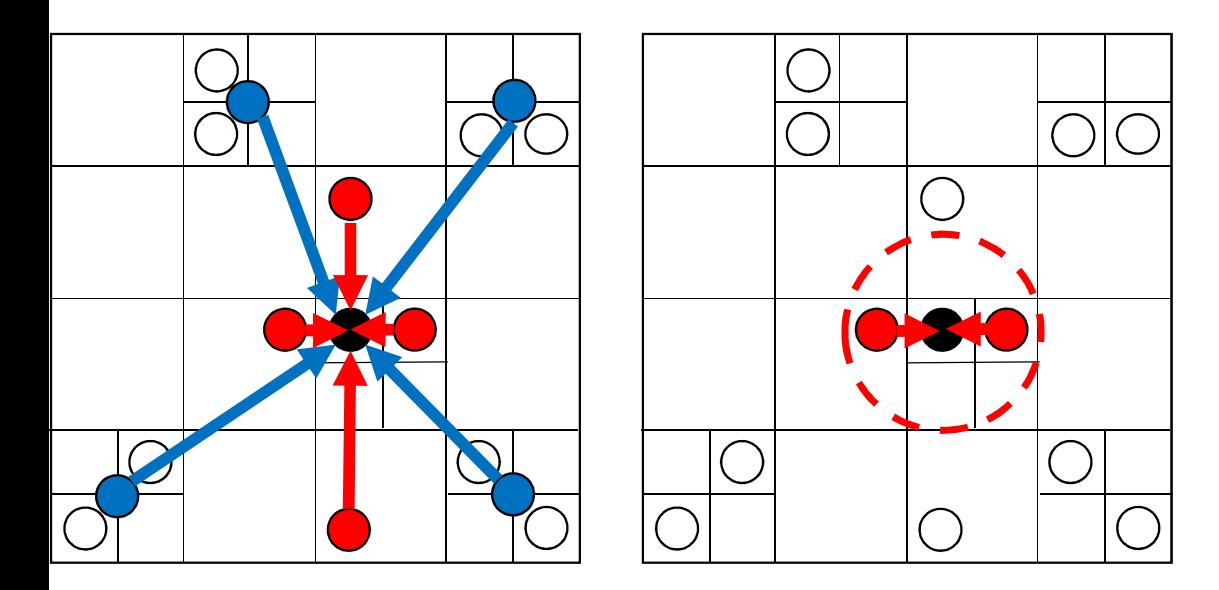

- FDPSでは相互作用を短距離力型と長距離力型の2つの型に分けている。
	- 短距離力型:
		- • 分子間力の様に遠くの粒子の寄与が無視できる場合。
		- 流体シミュレーションでは、物理量は近傍粒子の重ね合わせで表現されるため、近距離力型。
	- 長距離力型:
		- • 重力やクーロン力の様に遠くの粒子の寄与が無視できない場合。
		- 遠くの粒子からの寄与は小さい為、粒子をまとめて計算(Barnes-Hut tree法)。
		- ・ <u>近距離の粒子で違う相互作用関</u> • 数を与える。
			- <sup>N</sup>体サンプルコードでは、遠距離の力は単極子ま• での近似をしているので、遠距離と近距離の相互作用関数は同じ物を使っている。
- 力の種類はfdps\_ctrl%create\_treeの引数として与える。
- どちらの場合も粒子を木構造で管理する事で高速に計算可能

# 並列計算機における相互作用計算の手順(Makino2004, Ishiyama et al.2009)

- 1. 自分が担当する粒子からツリー構造を作る。
- 2. ツリー構造を使って相互作用に必要な粒子を交換する。
- 3. 送られてきた粒子情報を元にツリーを再構築する。
- 4. ツリー法を使って力の計算を行う。
- • fdps\_ctrl%calc\_force\_all\_and\_write\_backで手順1-4全てが実行される。
- ED FDPSでは全ての手順でOpenMPによる並列化がされている。

### 相互作用の計算

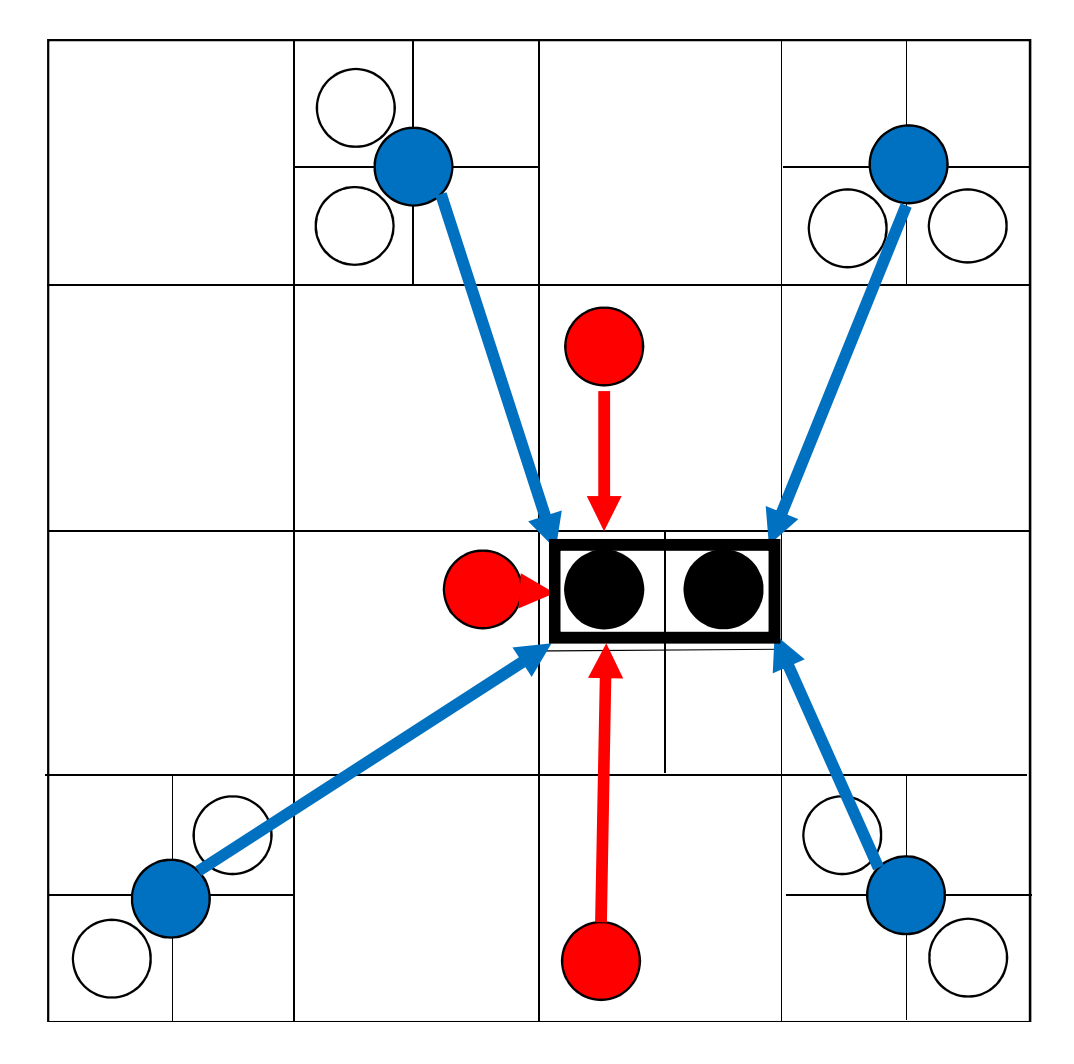

- • Barnes の方法を使う。(Barnes 1990)
	- <sup>1</sup>粒子毎にツリーをたどるのではな く、近傍にいる複数の粒子をまとめてツリーをたどる。
	- ツリーをたどる回数が減らせる。
	- 複数の粒子が同じ粒子群と相互作用するため、SIMD化が可能。

#### まとめ

- • FDPSは以下の流れで粒子シミュレーションを実現する。
	- 領域分割
		- MS法
		- APIはfdps\_ctrl%decompose\_domain\_all
	- 粒子交換
		- APIはfdps\_ctrl%exchange\_particle
	- 相互作用計算
		- Barnesベクトル化したツリー法により計算
		- APIはfdps\_ctrl%calc\_force\_all\_and\_write\_back

予備スライド

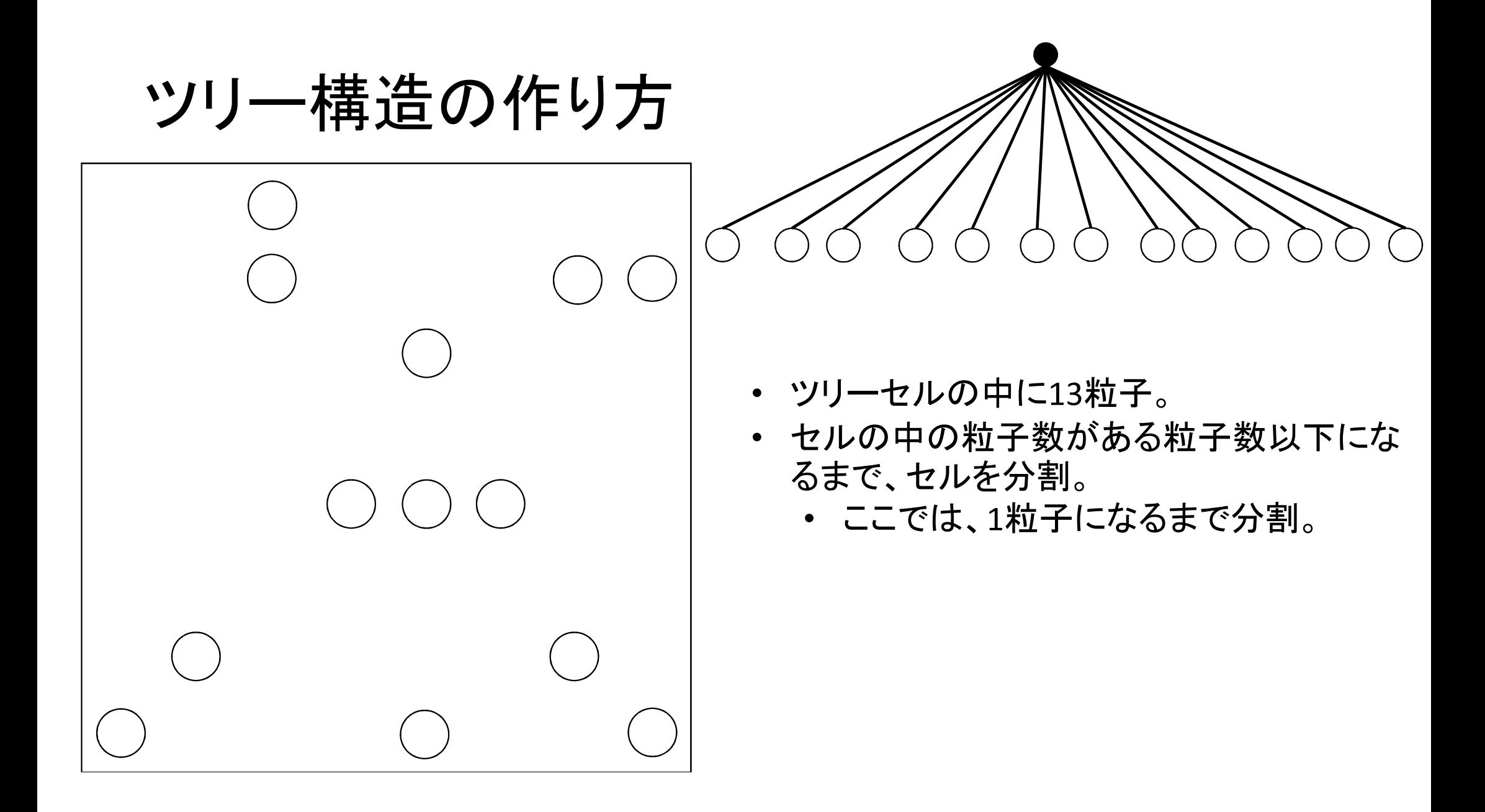

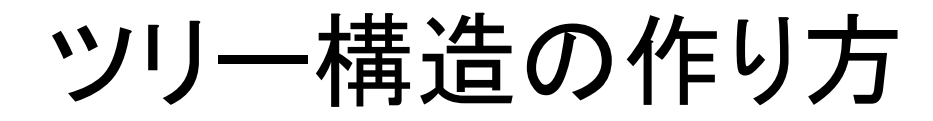

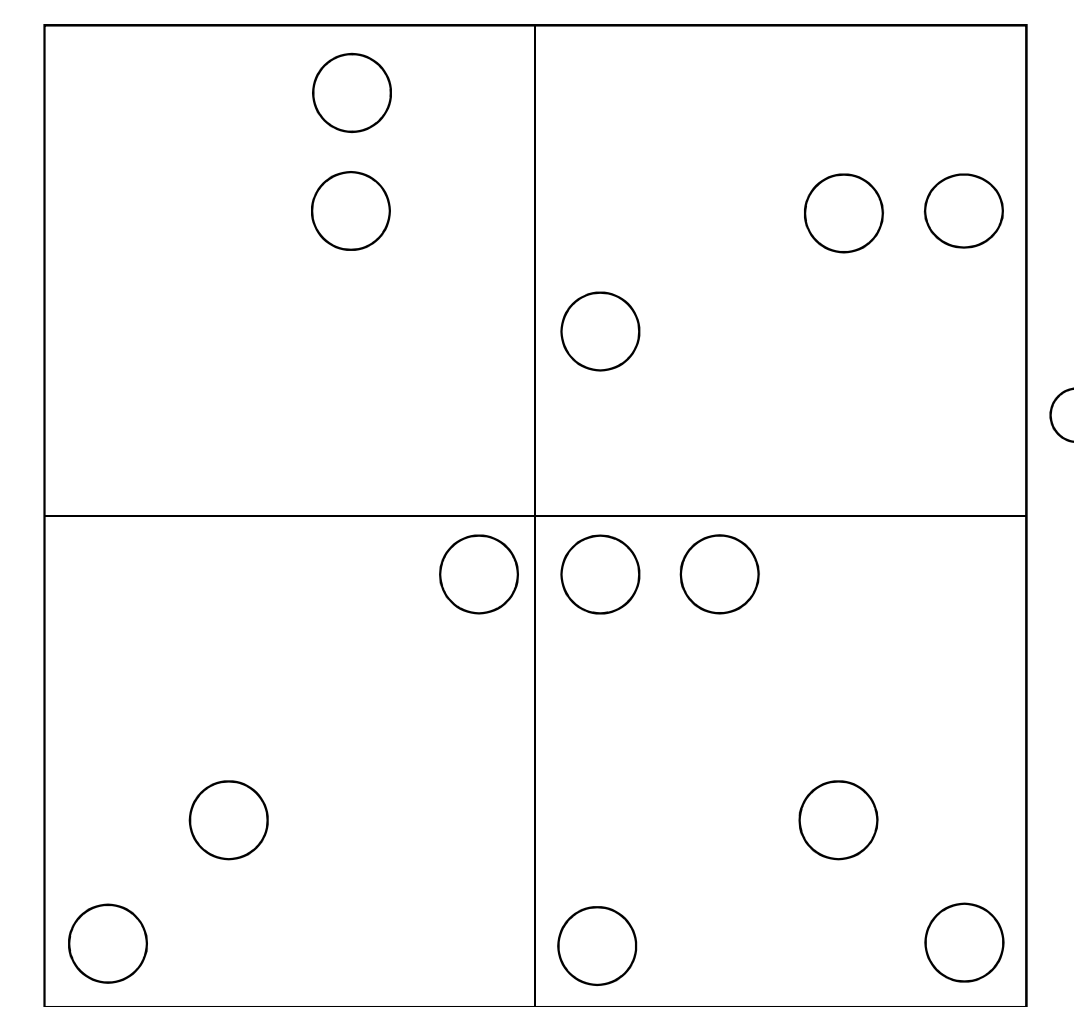

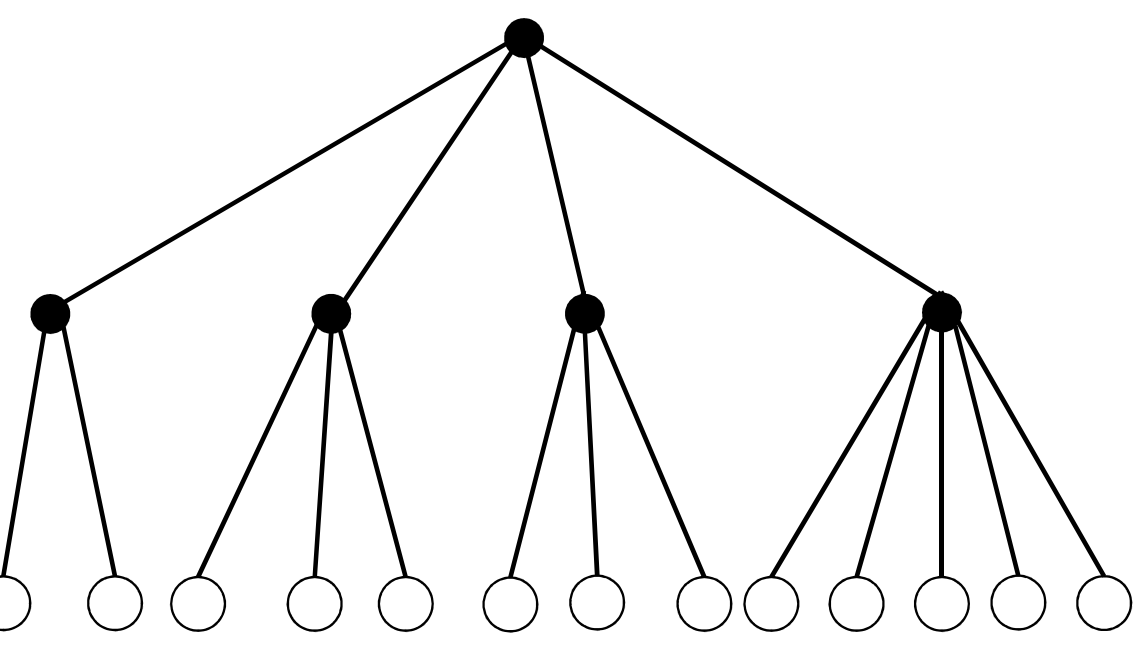

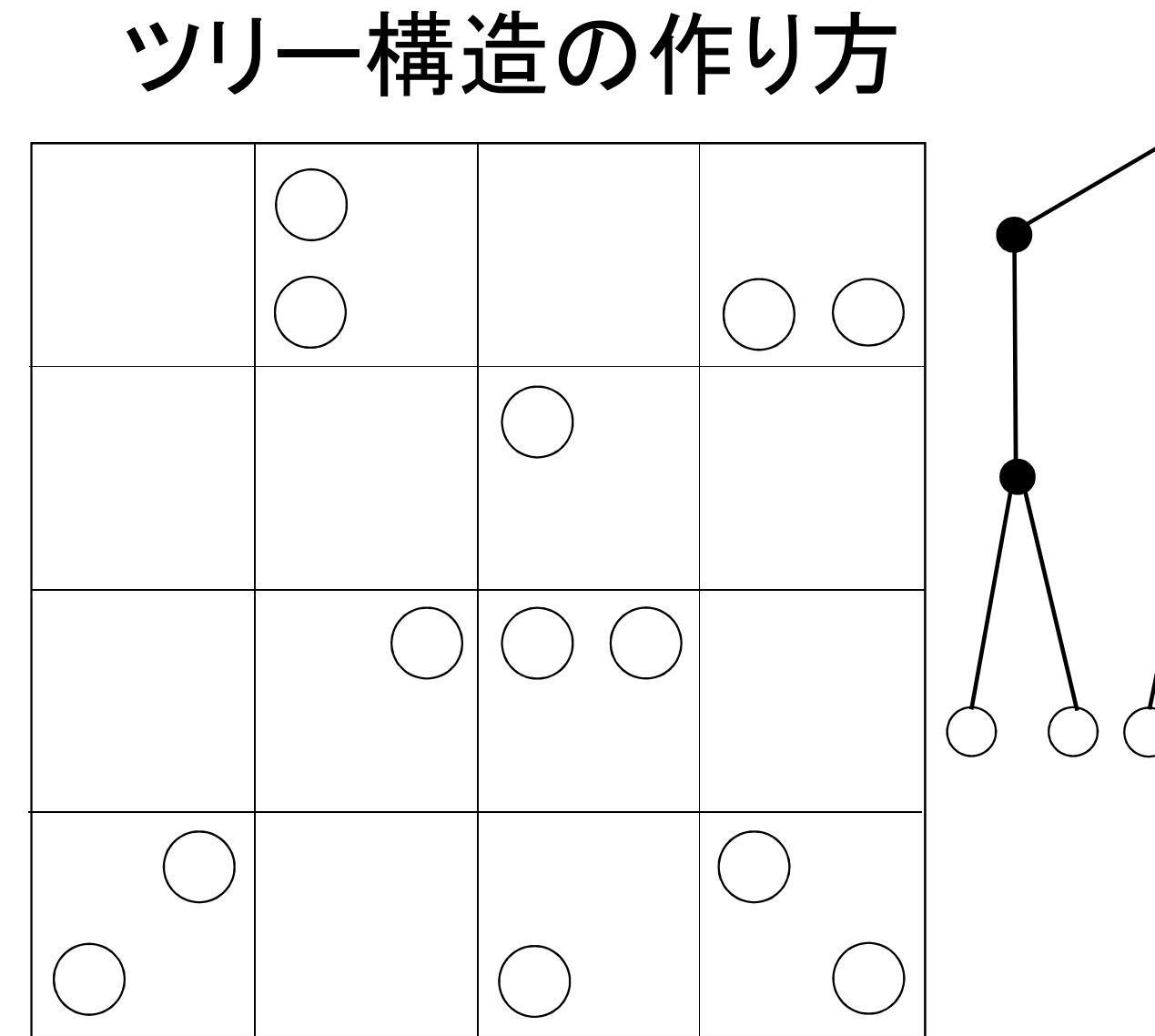

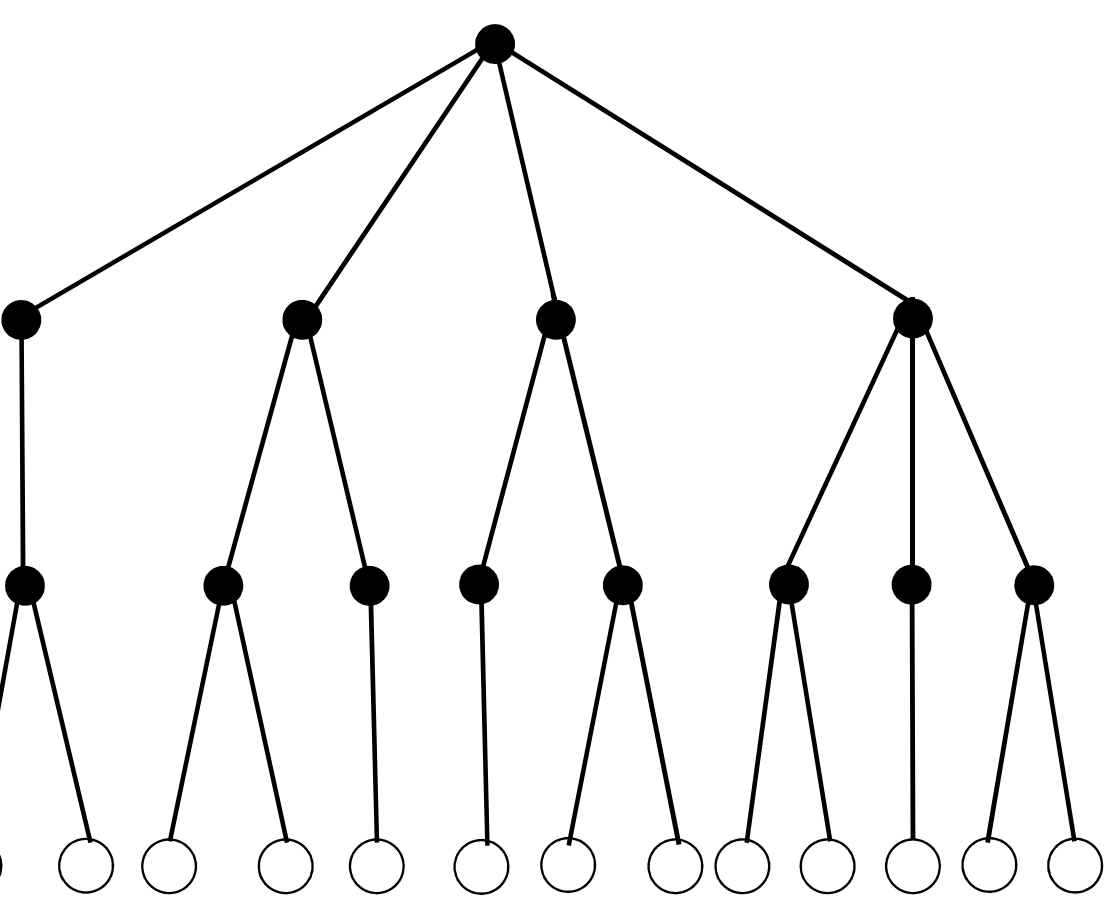

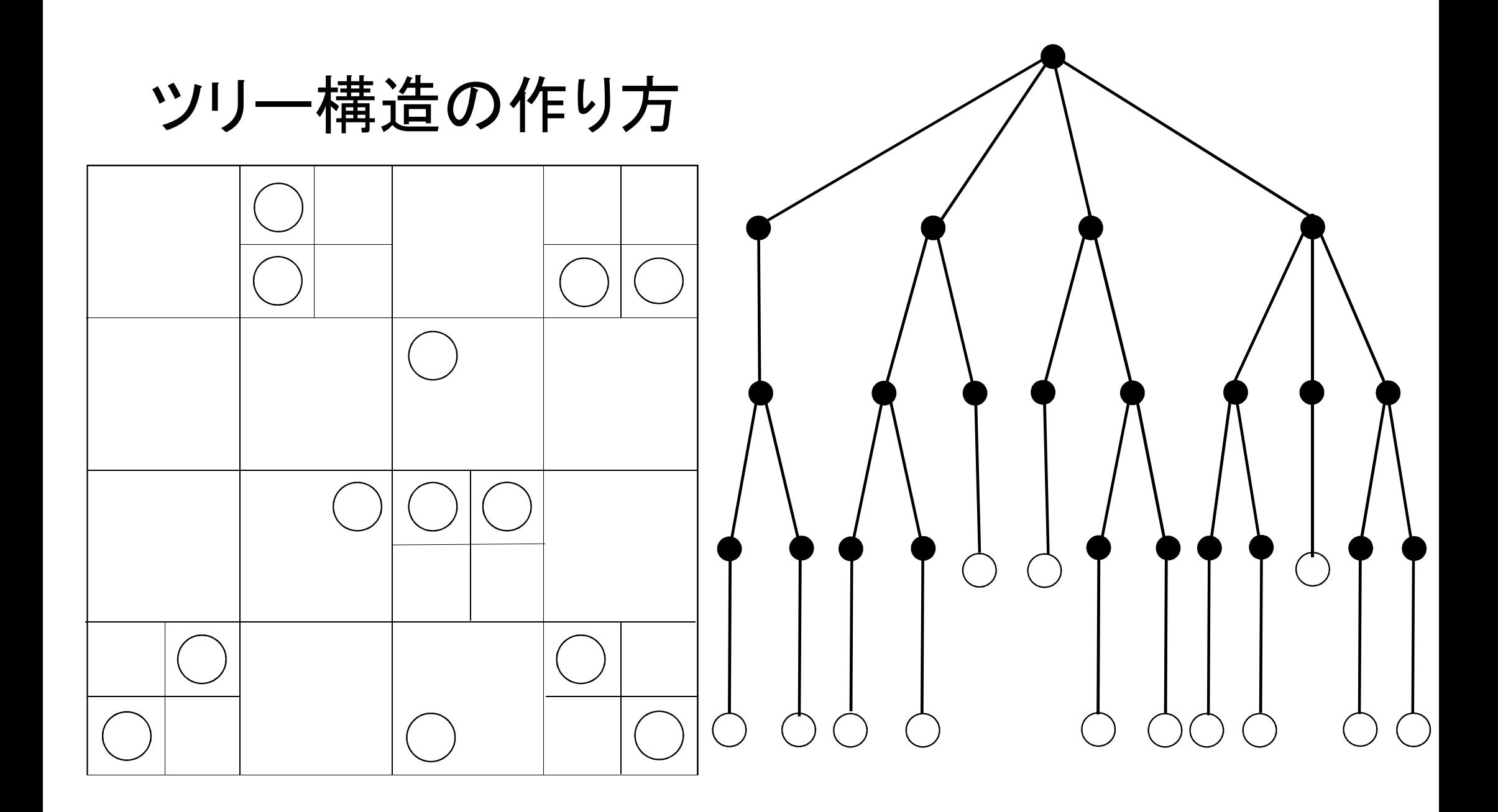

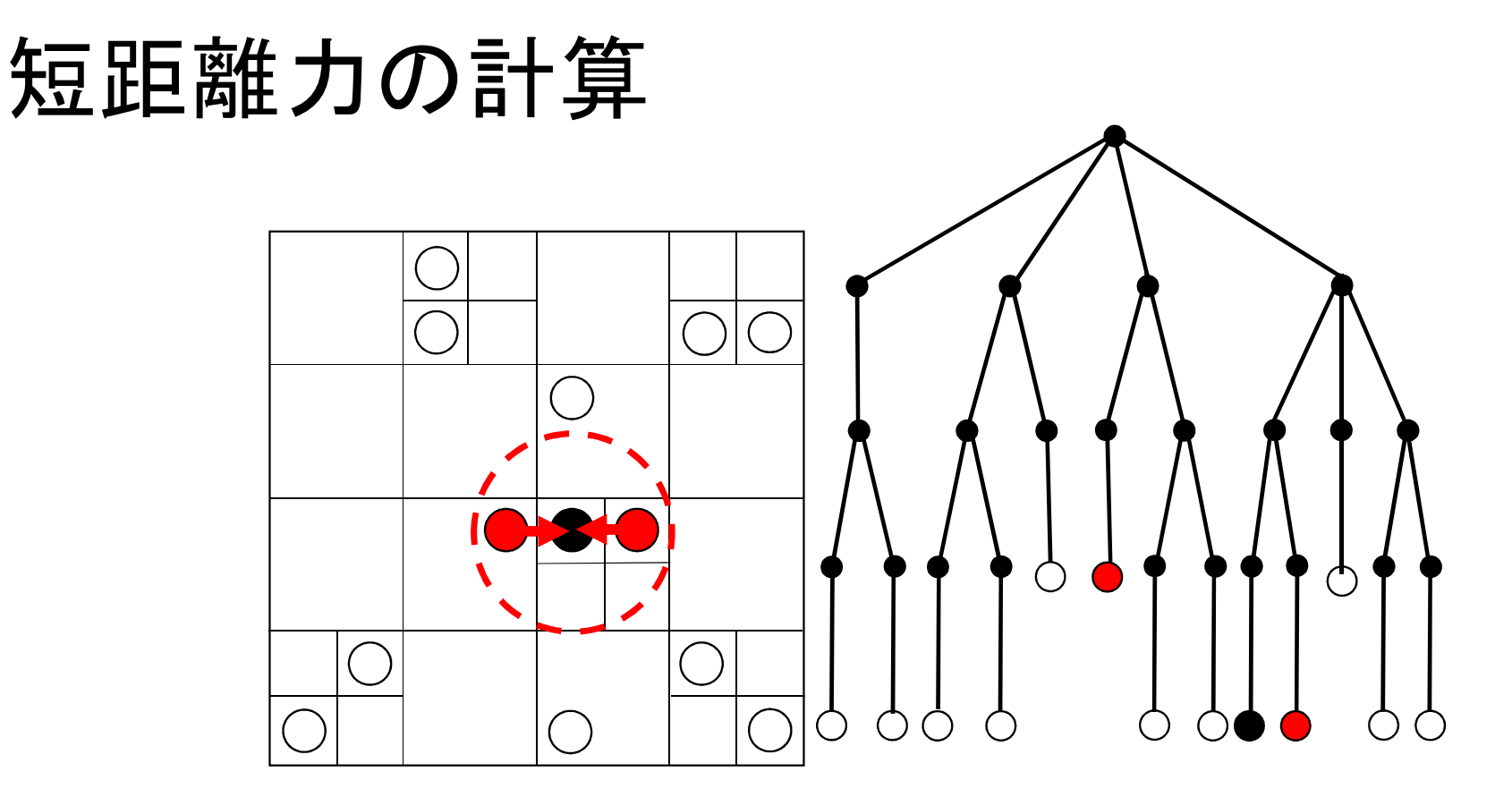

ツリーをたどり、ツリーセルが力を計算したい粒子から十分遠ければ、ツリーをたどるのをやめる。近ければ更に深く探査する。

# 長距離力の計算

- ツリーをたどり、ツリーセルが力を計算したい粒子から十分遠ければ、そのセル内に入っている粒子をまとめて評価。近ければ更に深く探査する。
- 十分遠いかどうかの判定は、ツリーセルの見込み角を使う。
	- 十分遠い: R > l/θ (R:セルと粒子の距離、 l:セルの長さ、 θ:見込み角)

# 並列計算機における相互作用計算の手順(Makino2004, Ishiyama et al.2009)

- 1. 自分が担当する粒子からツリー構造を作る。
- 2. ツリー構造を使って相互作用に必要な粒子を交換する。
- 3. 送られてきた粒子情報を元にツリーを再構築する。
- 4. ツリー法を使って力の計算を行う。
- • fdps\_ctrl%calc\_force\_all\_and\_write\_backで手順1-4全てが実行される。
- ED FDPSでは全ての手順でOpenMPによる並列化がされている。

#### 相互作用に必要な粒子の交換

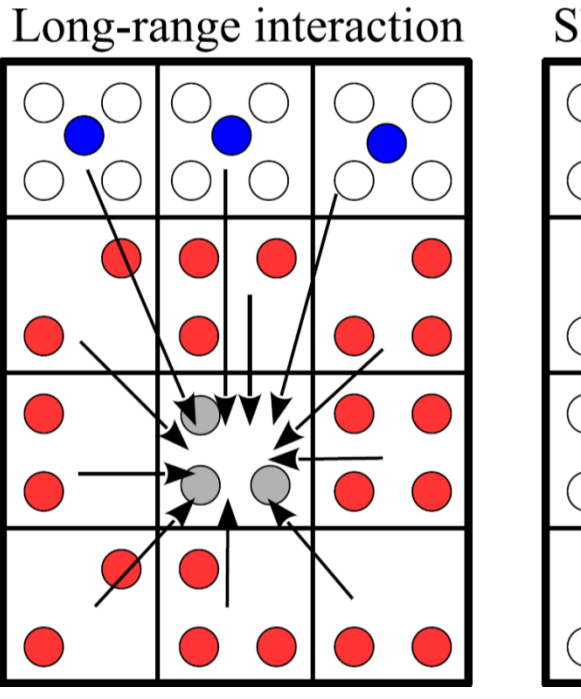

Short-range interaction

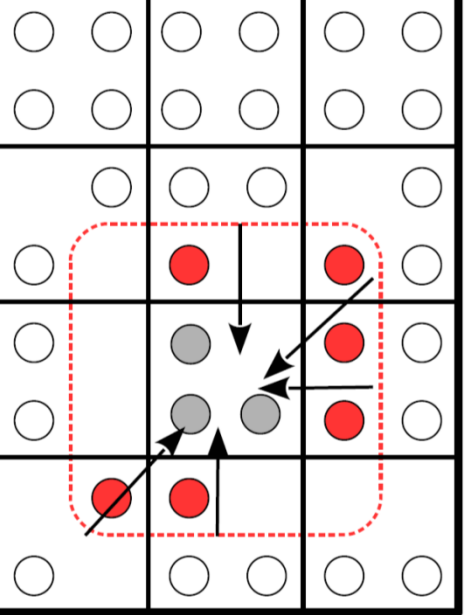

- 各プロセスが他プロセスが相互作用する のに必要な粒子をツリー構造を用いて探査し送信する。
	- 長距離力では遠い粒子からの寄与はまとめる。
	- 短距離力では、近傍の粒子のみ持ってくる。
- 受信した粒子と担当している粒子で再びツリー構造を作る。

各セルは各プロセスが担当する計算領域を表す。

# 並列計算機における相互作用計算の手順(Makino2004, Ishiyama et al.2009)

- 1. 自分が担当する粒子からツリー構造を作る。
- 2. ツリー構造を使って相互作用に必要な粒子を交換する。
- 3. 送られてきた粒子情報を元にツリーを再構築する。
- 4. ツリー法を使って力の計算を行う。
- • fdps\_ctrl%calc\_force\_all\_and\_write\_backで手順1-4全てが実行される。
- ED FDPSでは全ての手順でOpenMPによる並列化がされている。